# \*:96 Overheads

Part 3d: Mailing lists

More about this course about Internet application protocols can be found at URL:

http://www.dsv.su.se/jpalme/internet-course/Int-app-prot-kurs.html

Last update: 23 Dec 2005

### **Nested distribution lists**

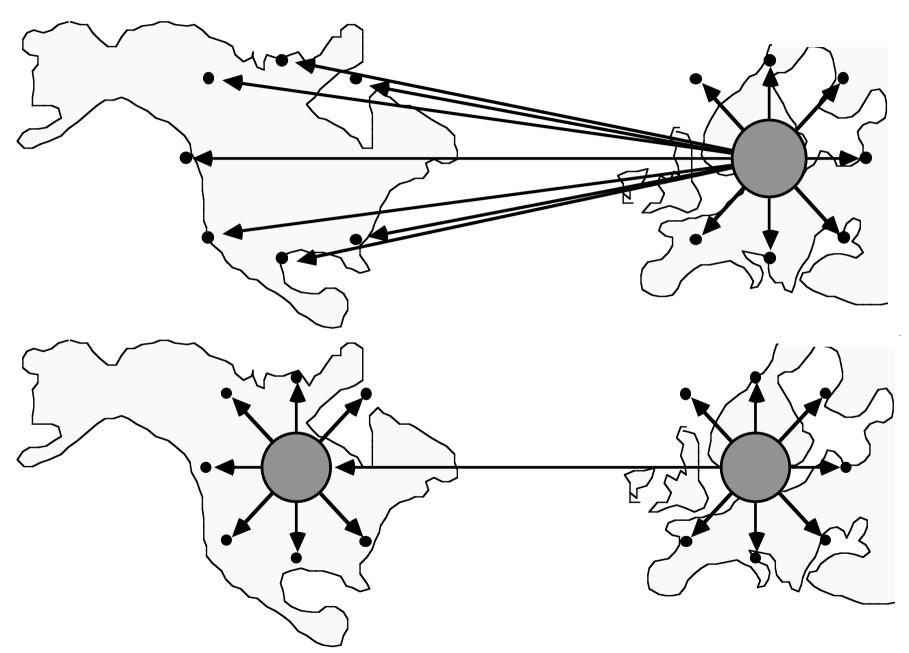

#### Modes of distribution to many recipients

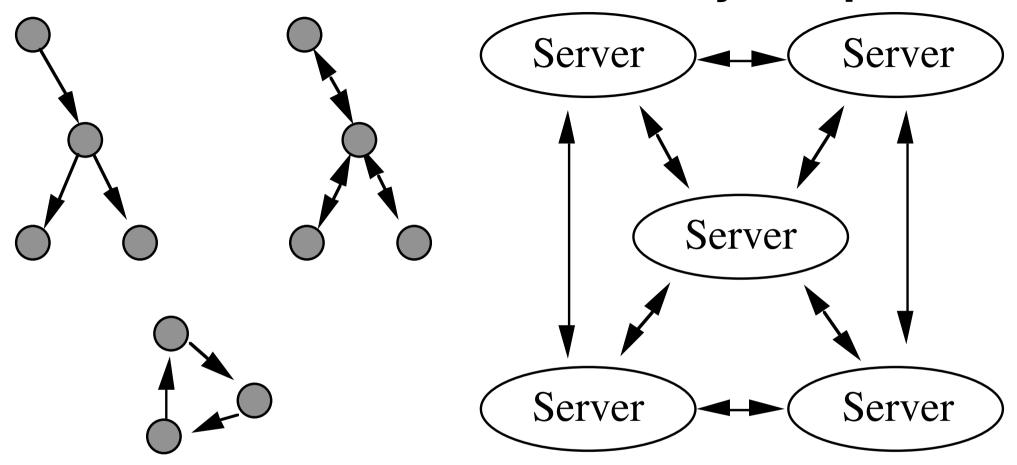

#### **Expansion of Nested Mailing Lists**

Personal mailing list, expanded before sending

Shared mailing list, expanded at the MTA responsible for this mailing list

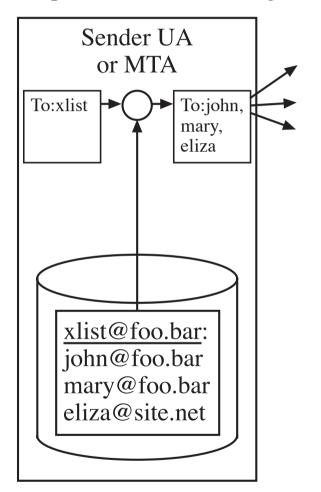

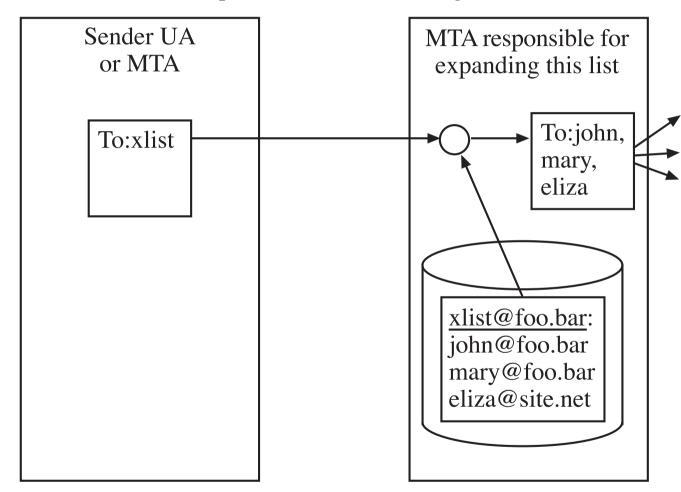

# Loop control for Nested Distribution Lists

- (1) Full expansion by the originating UA or MTA.
- (2a) Trace list on the envelope, use to stop incoming messages.
- (2b) Trace list on the envelope, use to stop outgoing messages.
- (3) Registration system.
- (4a) Storing Message-ID-s with DL expanders.
- (4b) Storing content checksums with DL expanders.
- X.400: Primarily 2a, Listserv: 4a and 4b, Usenet News: 4a

### **Mailing Lists in Internet Mail**

- No standardized loop control for nested lists
- "-request"-convention
- SMTP sender = address of list maintainer Non-delivery reports sent to SMTP sender

Note: Compare with Aliases

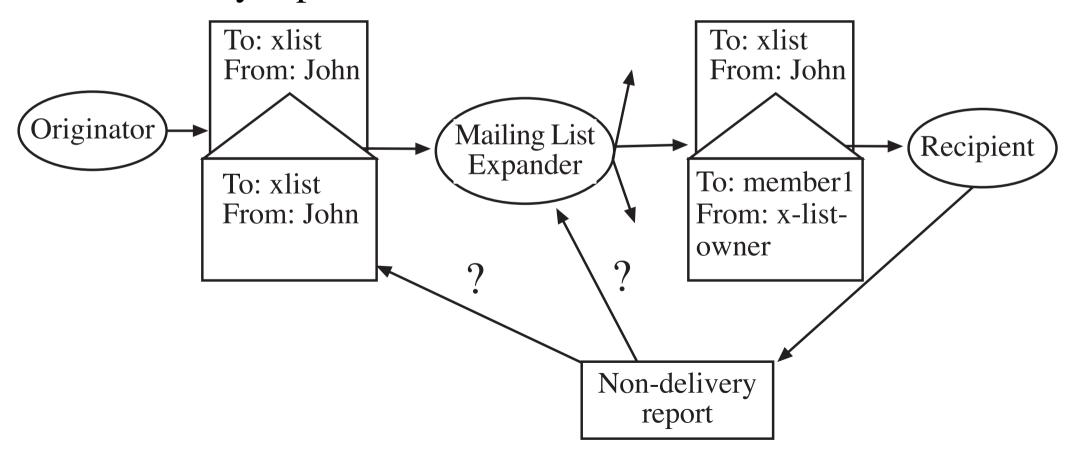

# List Headers (RFC 2369)

Meta-standard! Not specify a protocol, but specify how a mail header can specify a protocol for common actions on mailing lists:

```
List-Subscribe: <mailto:ietf-xml-mime-
request@imc.org?body=subscribe>
List-Unsubscribe: <mailto:ietf-xml-
mime-request@imc.org?body=unsubscribe>
List-Help:<a href="http://www.imc.org/ietf-xml-">http://www.imc.org/ietf-xml-</a>
mime/>
List-Archive: <http://www.imc.org/ietf-
xml-mime/mail-archive/>
List-ID: <ietf-xml-mime.imc.org>
```

# Reply-To controversy

```
Original Reply-To: My assistant ... sender:

Mailing Reply-To: This mailing list ... list:
```

Mail programs often have two reply commands, "Reply to Sender" and "Reply to all". How should these two commands intepret the "Reply-To" header??

# **Gatewaying Usenet News to Mailing Lists**

In Usenet news, the "Newsgroups" header indicates the name of the Newsgroup(s) to which this contribution was sent. Example:

Newsgroups: alt.sex.fetisches.feet

Some newsreaders provide a facility to answer personally by e-mail to only the author of a message. They sometimes copy the Newsgroups header to such answers.

Some gateways between Usenet news and e-Mail copy the Newsgroups header to the mail copy of a message, to indicate which newsgroups it comes from.

Thus: The Newsgroups header has two different interpretations:

- 1. The newsgroup to which this message was also sent
- 2. The newsgroup of the message, which this is a personal reply to.

)